#### Download Free Pdf Emacs Gnu Learning

This is likewise one of the factors by obtaining the soft documents of this **Pdf Emacs Gnu Learning** by online. You might not require more get older to spend to go to the book initiation as well as search for them. In some cases, you likewise realize not discover the publication Pdf Emacs Gnu Learning that you are looking for. It will extremely squander the time.

However below, later than you visit this web page, it will be in view of that categorically simple to get as competently as download guide Pdf Emacs Gnu Learning

It will not undertake many time as we tell before. You can pull off it though act out something else at house and even in your workplace. as a result easy! So, are you question? Just exercise just what we pay for below as with ease as review **Pdf Emacs Gnu Learning** what you considering to read!

#### **KEY=PDF - WATSON LAWRENCE**

#### Learning GNU Emacs

"O'Reilly Media, Inc." **Carries readers from the beginning through the proficient stages of learning the GNU Emacs editor, covering everything from simple text editing to moderately complicated customization and programming. Original. (Advanced).**

#### GNU Emacs Manual

#### Learning GNU Emacs

"O'Reilly Media, Inc." **"A guide to the world's most extensible, customizable editor"--Cover.**

# An Introduction to Programming in Emacs Lisp Edition 3.10

**Most of the GNU Emacs integrated environment is written in the programming language called Emacs Lisp. The code written in this programming language is the software (the sets of instructions) that tell the computer what to do when you give it commands. Emacs is designed so that you can write new code in Emacs Lisp and easily install it as an extension to the editor. This introduction to Emacs Lisp is designed to get you started: to guide you in learning the fundamentals of programming, and more importantly, to show you how you can teach yourself to go further. This manual is available online for free at gnu.org. This manual is printed in grayscale.**

# GNU Emacs Manual 26.1

**GNU Emacs is much more than a word processor; over the years it has expanded into and entire workflow environment. Programmers are impressed by its integrated debugging and project management features. Emacs is also a multi-lingual word processor, can handle all your email and Usenet news needs, display web pages, and even has a diary and a calendar for your appointments. When you tire of all the work you can accomplish with it, Emacs contains games to play.Features include:\* Special editing modes for 25 programming languages including Java, Perl, C, C++, Objective C, Fortran, Lisp, Scheme, and Pascal.\* Special scripting language modes for Bash, other common shells, and creating Makefiles for GNU/Linux, Unix, Windows/DOS and VMS systems\* Support for typing and displaying in 21 non-English languages, including Chinese, Czech, Hindi, Hebrew, Russian,**

**Vietnamese, and all Western European languages\* Creates Postscript output from plain text files and has special editing modes for LaTeX and TeX\* Compile and debug from inside Emacs\* Maintain extensive ChangeLogs\* Extensive file merge and diff functions\* Directory navigation: flag, move, and delete files and sub-directories recursively\* Run shell commands from inside Emacs, or even use Emacs as a shell itself (Eshell)\* Version control management for release and beta versions, with CVS and RCS integration.\* And much more!**

# Writing GNU Emacs Extensions

# Editor Customizations and Creations with Lisp

"O'Reilly Media, Inc." **"This book introduces Emacs Lisp and tells you how to make the editor do whatever you want, whether it's altering the way text scrolls or inventing a whole new "major mode." Topics progress from simple to complex, from lists, symbols, and keyboard commands to syntax tables, macro templates, and error recovery"--Resource description page.**

# The GNU Make Book

No Starch Press **"Covers GNU Make basics through advanced topics, including: user-defined functions, macros, and path handling; creating makefile assertions and debugging makefiles; parallelization; automatic dependency generation, rebuilding targets, and non-recursive Make; and using the GNU Make Standard Library"--**

#### GNU Emacs Pocket Reference

"O'Reilly Media, Inc." **GNU Emacs is the most popular and widespread of the Emacs family of editors. It is also the most powerful and flexible. Unlike all other text editors, GNU Emacs is a complete working environment -- you can stay within Emacs all day without leaving. The GNU Emacs Pocket Reference is a companion volume to O'Reilly's Learning GNU Emacs, which tells you how to get started with the GNU Emacs editor and, as you become more proficient, it will help you learn how to use Emacs more effectively.This small book, covering Emacs version 20, is a handy reference guide to the basic elements of this powerful editor, presenting the Emacs commands in an easy-to-use tabular format.**

# Mastering Emacs

#### Programming in Emacs Lisp

An Introduction

#### GNU Emacs

# UNIX Text Editing and Programming

Addison-Wesley Professional **Text editing in emacs; a quick tour of emacs; basic editing commands; more efficient editing; advanced editing; programming in emacs; program development in emacs; editing in C mode; editing in fortran mode; editing in lisp modes; additional emacs features; getting online help; using emacs for electronic mail; managing files and buffers; miscellaneous emacs features; customizing and administering emacs; customizing the emacs environment; administering emacs; editing in pascal mode; emacs-lisp**

**programming; switching from vi to emacs; emacs command reference;.**

# BeagleBone for Secret Agents

Packt Publishing Ltd **If you have some experience with the BeagleBone or similar embedded systems and want to learn more about security and privacy, this book is for you. Alternatively, if you have a security and privacy background and want to learn more about embedded development, this book is for you. You should have some familiarity with Linux systems and with the C and Python programming languages.**

# Clojure for the Brave and True

# Learn the Ultimate Language and Become a Better Programmer

No Starch Press **For weeks, months—nay!—from the very moment you were born, you've felt it calling to you. At long last you'll be united with the programming language you've been longing for: Clojure! As a Lisp-style functional programming language, Clojure lets you write robust and elegant code, and because it runs on the Java Virtual Machine, you can take advantage of the vast Java ecosystem. Clojure for the Brave and True offers a "dessert-first" approach: you'll start playing with real programs immediately, as you steadily acclimate to the abstract but powerful features of Lisp and functional programming. Inside you'll find an offbeat, practical guide to Clojure, filled with quirky sample programs that catch cheese thieves and track glittery vampires. Learn how to: –Wield Clojure's core functions –Use Emacs for Clojure development –Write macros to modify Clojure itself –Use Clojure's tools to simplify concurrency and parallel programming Clojure for the Brave and True assumes no prior experience with Clojure, the Java Virtual Machine, or functional programming. Are you ready, brave reader, to meet your true destiny? Grab your best pair of parentheses—you're about to embark on an epic journey into the world of Clojure!**

# Learning Management Systems and Instructional Design

# Best Practices in Online Education

IGI Global **The technical resources, budgets, curriculum, and profile of the student body are all factors that play in implementing course design. Learning management systems administrate these aspects for the development of new methods for course delivery and corresponding instructional design. Learning Management Systems and Instructional Design: Best Practices in Online Education provides an overview on the connection between learning management systems and the variety of instructional design models and methods of course delivery. This book is a useful source for administrators, faculty, instructional designers, course developers, and businesses interested in the technological solutions and methods of online education.**

# Information Theory, Inference and Learning Algorithms

Cambridge University Press **Table of contents**

#### GNU Parallel 2018

Lulu.com

*4*

# The Craft of Text Editing Emacs for the Modern World

Springer Science & Business Media **Never before has a book been published that describes the techniques and technology used in writing text editors, word processors and other software. Written for the working professional and serious student, this book covers all aspects of the task. The topics range from user psychology to selecting a language to implementing redisplay to designing the command set. More than just facts are involved, however, as this book also promotes insight into an understanding of the issues encountered when designing such software. After reading this book, you should have a clear understanding of how to go about writing text editing or word processing software. In addition, this book introduces the concepts and power of the Emacs-type of text editor. This type of editor can trace its roots to the first computer text editor written and is still by far the most powerful editor available.**

#### Managing Projects with GNU Make

#### The Power of GNU Make for Building Anything

"O'Reilly Media, Inc." **The utility simply known as make is one of the most enduring features of both Unix and other operating systems. First invented in the 1970s, make still turns up to this day as the central engine in most programming projects; it even builds the Linux kernel. In the third edition of the classic Managing Projects with GNU make, readers will learn why this utility continues to hold its top position in project build software, despite many younger competitors.The premise behind make is simple: after you change source files and want to rebuild your program or other output files, make checks timestamps to see what has changed and rebuilds just what you need, without wasting time rebuilding other files. But on top of this simple principle, make layers a rich collection of options that lets you manipulate multiple directories, build different versions of programs for different platforms, and customize your builds in other ways.This edition focuses on the GNU version of make, which has deservedly become the industry standard. GNU make contains powerful extensions that are explored in this book. It is also popular because it is free software and provides a version for almost every platform, including a version for Microsoft Windows as part of the free Cygwin project. Managing Projects with GNU make, 3rd Edition provides guidelines on meeting the needs of large, modern projects. Also added are a number of interesting advanced topics such as portability, parallelism, and use with Java.Robert Mecklenburg, author of the third edition, has used make for decades with a variety of platforms and languages. In this book he zealously lays forth how to get your builds to be as efficient as possible, reduce maintenance, avoid errors, and thoroughly understand what make is doing. Chapters on C++ and Java provide makefile entries optimized for projects in those languages. The author even includes a discussion of the makefile used to build the book.**

# Learn Python 3 the Hard Way

# A Very Simple Introduction to the Terrifyingly Beautiful World of Computers and Code

Addison-Wesley Professional **You Will Learn Python 3! Zed Shaw has perfected the world's best system for learning Python 3. Follow it and you will succeed—just like the millions of beginners Zed has taught to date! You bring the discipline, commitment, and persistence; the author supplies everything else. In Learn Python 3 the Hard Way, you'll learn Python by working through 52 brilliantly crafted exercises. Read them. Type their code precisely. (No copying and pasting!) Fix your mistakes. Watch the programs run. As you do, you'll learn how a computer works; what good programs look like; and how to read, write, and think about code. Zed then teaches you even more in 5+ hours of video where he shows you how to break, fix, and debug your code—live, as he's doing the exercises. Install a complete Python environment Organize and write code Fix and break code Basic mathematics Variables Strings and text Interact with users Work with files Looping and logic Data structures using lists and dictionaries Program design Object-oriented programming Inheritance** **and composition Modules, classes, and objects Python packaging Automated testing Basic game development Basic web development It'll be hard at first. But soon, you'll just get it—and that will feel great! This course will reward you for every minute you put into it. Soon, you'll know one of the world's most powerful, popular programming languages. You'll be a Python programmer. This Book Is Perfect For Total beginners with zero programming experience Junior developers who know one or two languages Returning professionals who haven't written code in years Seasoned professionals looking for a fast, simple, crash course in Python 3**

#### Unix in a Nutshell

"O'Reilly Media, Inc." **As an open operating system, Unix can be improved on by anyone and everyone: individuals, companies, universities, and more. As a result, the very nature of Unix has been altered over the years by numerous extensions formulated in an assortment of versions. Today, Unix encompasses everything from Sun's Solaris to Apple's Mac OS X and more varieties of Linux than you can easily name. The latest edition of this bestselling reference brings Unix into the 21st century. It's been reworked to keep current with the broader state of Unix in today's world and highlight the strengths of this operating system in all its various flavors. Detailing all Unix commands and options, the informative guide provides generous descriptions and examples that put those commands in context. Here are some of the new features you'll find in Unix in a Nutshell, Fourth Edition Solaris 10, the latest version of the SVR4-based operating system, GNU/Linux, and Mac OS X Bash shell (along with the 1988 and 1993 versions of ksh) tsch shell (instead of the original Berkeley csh) Package management programs, used for program installation on popular GNU/Linux systems, Solaris and Mac OS X GNU Emacs Version 21 Introduction to source code management systems Concurrent versions system Subversion version control system GDB debugger As Unix has progressed, certain commands that were once critical have fallen into disuse. To that end, the book has also dropped material that is no longer relevant, keeping it taut and current. If you're a Unix user or programmer, you'll recognize the value of this complete, up-to-date Unix reference. With chapter overviews, specific examples, and detailed command.**

#### Unix Power Tools

"O'Reilly Media, Inc." **By its very nature, Unix is a " power tools " environment. Even beginning Unix users quickly grasp that immense power exists in shell programming, aliases and history mechanisms, and various editing tools. Nonetheless, few users ever really master the power available to them with Unix. There is just too much to learn! Unix Power Tools, Third Edition, literally contains thousands of tips, scripts, and techniques that make using Unix easier, more effective, and even more fun. This book is organized into hundreds of short articles with plenty of references to other sections that keep you flipping from new article to new article. You'll find the book hard to put down as you uncover one interesting tip after another. With the growing popularity of Linux and the advent of Mac OS X, Unix has metamorphosed into something new and exciting. With Unix no longer perceived as a difficult operating system, more and more users are discovering its advantages for the first time. The latest edition of this best-selling favorite is loaded with advice about almost every aspect of Unix, covering all the new technologies that users need to know. In addition to vital information on Linux, Mac OS X, and BSD, Unix Power Tools, Third Edition, now offers more coverage of bcash, zsh, and new shells, along with discussions about modern utilities and applications. Several sections focus on security and Internet access, and there is a new chapter on access to Unix from Windows, addressing the heterogeneous nature of systems today. You'll also find expanded coverage of software installation and packaging, as well as basic information on Perl and Python. The book's accompanying web site provides some of the best software available to Unix users, which you can download and add to your own set of power tools. Whether you are a newcomer or a Unix power user, you'll find yourself thumbing through the gold mine of information in this new edition of Unix Power Tools to add to your store of knowledge. Want to try something new? Check this book first, and you're sure to find a tip or trick that will prevent you from learning things the hard way.**

# GNU Emacs LISP Reference Manual 1/2

**Most of the GNU Emacs text editor is written in the programming language called Emacs Lisp. You can write new code in Emacs Lisp and install it as an extension to the editor. However, Emacs Lisp is more than a mere "extension language"; it is a full computer programming language in its own right. You can use it as you would any other programming language. Because Emacs Lisp is designed for use in an editor, it has special features for scanning and parsing text as well as features for handling files, buffers, displays, subprocesses, and so on. Emacs Lisp is closely integrated with the editing facilities; thus, editing commands are functions that can also conveniently be called from Lisp programs, and parameters for customization are ordinary Lisp variables. This manual attempts to be a full description of Emacs Lisp. For a beginner's introduction to Emacs Lisp, see An Introduction to Emacs Lisp Programming, by Bob Chassell, also published by the Free Software Foundation. This manual presumes considerable familiarity with the use of Emacs for**

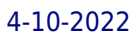

**editing; see The GNU Emacs Manual for this basic information. Generally speaking, the earlier chapters describe features of Emacs Lisp that have counterparts in many programming languages, and later chapters describe features that are peculiar to Emacs Lisp or relate specifically to editing. This is the GNU Emacs Lisp Reference Manual, corresponding to Emacs version 24.5. As Emacs Lisp became such a big project over the years, we had to split this reference manual in two parts that are two separate physical books. To keep it consistent with our digital manual, the references and page numbers cover both physical books as it were one. Therefore please note that you probably want to have both parts.**

# Designing with Javascript

# Creating Dynamic Web Pages

"O'Reilly Media, Inc." **A guide for beginners offers an overview of JavaScript basics and explains how to create Web pages, identify browsers, and integrate sound, graphics, and animation into Web applications**

#### The Mac OS X Command Line

#### Unix Under the Hood

John Wiley & Sons **The Mac command line offers a faster, easier way to accomplish many tasks. It's also the medium for many commands that aren't accessible using the GUI. The Mac OS X Command Line is a clear, concise, tutorial-style introduction to all the major functionality provided by the command line. It's also packed with information the experienced users need, including little-known shortcuts and several chapters devoted to advanced topics. This is a book to get you started, but also a book you won't soon outgrow.**

#### Free Software, Free Society

#### Selected Essays of Richard M. Stallman

Lulu.com **Essay Collection covering the point where software, law and social justice meet.**

# Learning the Vi Editor

"O'Reilly Media, Inc." **For many users, working in the Unix environment means usingvi, a full-screen text editor available on most Unix systems. Even those who knowvioften make use of only a small number of its features. Learning the vi Editoris a complete guide to text editing withvi. Topics new to the sixth edition include multiscreen editing and coverage of fourviclones:vim,elvis,nvi, andvileand their enhancements tovi, such as multi-window editing, GUI interfaces, extended regular expressions, and enhancements for programmers. A new appendix describesvi's place in the Unix and Internet cultures. Quickly learn the basics of editing, cursor movement, and global search and replacement. Then take advantage of the more subtle power ofvi. Extend your editing skills by learning to useex, a powerful line editor, from withinvi. For easy reference, the sixth edition also includes a command summary at the end of each appropriate chapter. Topics covered include: Basic editing Moving around in a hurry Beyond the basics Greater power withex Global search and replacement Customizingviandex Command shortcuts Introduction to theviclones' extensions Thenvi,elvis,vim, andvileeditors Quick reference toviandexcommands viand the Internet**

#### Practical Common Lisp

Apress \* Treats LISP as a language for commercial applications, not a language for academic AI concerns. This could be considered to be a secondary text for the Lisp course that **most schools teach . This would appeal to students who sat through a LISP course in college without quite getting it – so a "nostalgia" approach, as in "wow-lisp can be practical..." \* Discusses the Lisp programming model and environment. Contains an introduction to the language and gives a thorough overview of all of Common Lisp's main features. \* Designed for experienced programmers no matter what languages they may be coming from and written for a modern audience—programmers who are familiar with languages like Java, Python, and Perl. \* Includes several examples of working code that actually does something useful like Web programming and database access.**

# The Org Mode 9.2 Reference Manual

**This manual is a printed edition of the official Org Mode 9.2 Reference Manual - release 9.2. A free PDF copy may be found at orgmode.org. Org is a mode for keeping notes, maintaining TODO lists, and project planning with a fast and effective plain-text system. It also is an authoring system with unique support for literate programming and reproducible research. Org is implemented on top of Outline mode, which makes it possible to keep the content of large files well structured. Visibility cycling and structure editing help to work with the tree. Tables are easily created with a built-in table editor. Plain text URL-like links connect to websites, emails, Usenet messages, BBDB entries, and any files related to the projects. Org develops organizational tasks around notes files that contain lists or information about projects as plain text. Project planning and task management makes use of metadata which is part of an outline node. Based on this data, specific entries can be extracted in queries and create dynamic agenda views that also integrate the Emacs calendar and diary. Org can be used to implement many different project planning schemes, such as David Allen's GTD system.**

#### R in a Nutshell

#### A Desktop Quick Reference

"O'Reilly Media, Inc." **If you're considering R for statistical computing and data visualization, this book provides a quick and practical guide to just about everything you can do with the open source R language and software environment. You'll learn how to write R functions and use R packages to help you prepare, visualize, and analyze data. Author Joseph Adler illustrates each process with a wealth of examples from medicine, business, and sports. Updated for R 2.14 and 2.15, this second edition includes new and expanded chapters on R performance, the ggplot2 data visualization package, and parallel R computing with Hadoop. Get started quickly with an R tutorial and hundreds of examples Explore R syntax, objects, and other language details Find thousands of user-contributed R packages online, including Bioconductor Learn how to use R to prepare data for analysis Visualize your data with R's graphics, lattice, and ggplot2 packages Use R to calculate statistical fests, fit models, and compute probability distributions Speed up intensive computations by writing parallel R programs for Hadoop Get a complete desktop reference to R**

#### Python for Data Analysis

#### Data Wrangling with Pandas, NumPy, and IPython

"O'Reilly Media, Inc." **Get complete instructions for manipulating, processing, cleaning, and crunching datasets in Python. Updated for Python 3.6, the second edition of this hands-on guide is packed with practical case studies that show you how to solve a broad set of data analysis problems effectively. You'll learn the latest versions of pandas, NumPy, IPython, and Jupyter in the process. Written by Wes McKinney, the creator of the Python pandas project, this book is a practical, modern introduction to data science tools in Python. It's ideal for analysts new to Python and for Python programmers new to data science and scientific computing. Data files and related material are available on GitHub. Use the IPython shell and Jupyter notebook for exploratory computing Learn basic and advanced features in NumPy (Numerical Python) Get started with data analysis tools in the pandas library Use** *8*

**flexible tools to load, clean, transform, merge, and reshape data Create informative visualizations with matplotlib Apply the pandas groupby facility to slice, dice, and summarize datasets Analyze and manipulate regular and irregular time series data Learn how to solve real-world data analysis problems with thorough, detailed examples**

# GNU Octave

# Beginner's Guide : Become a Proficient Octave User by Learning this High-level Scientific Numerical Tool from the Ground Up

Packt Publishing Ltd Today, scientific computing and data analysis play an integral part in most scientific disciplines ranging from mathematics and biology to imaging processing and **finance. With GNU Octave you have a highly flexible tool that can solve a vast number of such different problems as complex statistical analysis and dynamical system studies. The GNU Octave Beginner's Guide gives you an introduction that enables you to solve and analyze complicated numerical problems. The book is based on numerous concrete examples and at the end of each chapter you will find exercises to test your knowledge. It's easy to learn GNU Octave, with the GNU Octave Beginner's Guide to hand. Using real-world examples the GNU Octave Beginner's Guide will take you through the most important aspects of GNU Octave. This practical guide takes you from the basics where you are introduced to the interpreter to a more advanced level where you will learn how to build your own specialized and highly optimized GNU Octave toolbox package. The book starts by introducing you to work variables like vectors and matrices, demonstrating how to perform simple arithmetic operations on these objects before explaining how to use some of the simple functionality that comes with GNU Octave, including plotting. It then goes on to show you how to write new functionality into GNU Octave and how to make a toolbox package to solve your specific problem. Finally, it demonstrates how to optimize your code and link GNU Octave with C and C++ code enabling you to solve even the most computationally demanding tasks. After reading GNU Octave Beginner's Guide you will be able to use and tailor GNU Octave to solve most numerical problems and perform complicated data analysis with ease.**

#### The Linux Development Platform

# Configuring, Using, and Maintaining a Complete Programming Environment

Prentice Hall Professional **Two leading Linux developers show how to choose the best tools for your specific needs and integrate them into a complete development environment that maximizes your effectiveness in any project, no matter how large or complex. Includes research, requirements, coding, debugging, deployment, maintenance and beyond, choosing and implementing editors, compilers, assemblers, debuggers, version control systems, utilities, using Linux Standard Base to deliver applications that run reliably on a wide range of Linux systems, comparing Java development options for Linux platforms, using Linux in cross-platform and embedded development environments.**

# Linux Pocket Guide

"O'Reilly Media, Inc." **O'Reilly's Pocket Guides have earned a reputation as inexpensive, comprehensive, and compact guides that have the stuff but not the fluff. Every page of Linux** Pocket Guide lives up to this billing. It clearly explains how to get up to speed quickly on day-to-day Linux use. Once you're up and running, Linux Pocket Guide provides an easy-to**use reference that you can keep by your keyboard for those times when you want a fast, useful answer, not hours in the man pages.Linux Pocket Guide is organized the way you use Linux: by function, not just alphabetically. It's not the 'bible of Linux; it's a practical and concise guide to the options and commands you need most. It starts with general concepts like files and directories, the shell, and X windows, and then presents detailed overviews of the most essential commands, with clear examples. You'll learn each command's purpose, usage, options, location on disk, and even the RPM package that installed it.The Linux Pocket Guide is tailored to Fedora Linux--the latest spin-off of Red Hat Linux--but most of the information applies to any Linux system.Throw in a host of valuable power user tips and a friendly and accessible style, and you'll quickly find this practical, to-the-point book a small but mighty resource for Linux users.**

# Computational Physics, Vol I A Practical Introduction to Computational Physics and Scientific Computing

Konstantinos Anagnostopoulos **This book is an introduction to the computational methods used in physics and other scientific fields. It is addressed to an audience that has already been exposed to the introductory level of college physics, usually taught during the first two years of an undergraduate program in science and engineering. The book starts with very simple problems in particle motion and ends with an in-depth discussion of advanced techniques used in Monte Carlo simulations in statistical mechanics. The level of instruction rises slowly, while discussing problems like the diffusion equation, electrostatics on the plane, quantum mechanics and random walks. The book aims to provide the students with the background and the experience needed in order to advance to high performance computing projects in science and engineering. But it also tries to keep the students motivated by considering interesting applications in physics, like chaos, quantum mechanics, special relativity and the physics of phase transitions. The book and the accompanying software is available for free in electronic form at http://goo.gl/SGUEkM (www.physics.ntua.gr/%7Ekonstant/ComputationalPhysics) and a printed copy can be purchased from lulu.com at http://goo.gl/Pg1zHc (vol II at http://goo.gl/XsSBdP )**

# Computational Physics, Vol II

# A Practical Introduction to Computational Physics and Scientific Computing

"O'Reilly Media, Inc." O'Reilly's bestselling book on Linux's bash shell is at it again. Now that Linux is an established player both as a server and on the desktop Learning the bash Shell **has been updated and refreshed to account for all the latest changes. Indeed, this third edition serves as the most valuable guide yet to the bash shell.As any good programmer knows, the first thing users of the Linux operating system come face to face with is the shell the UNIX term for a user interface to the system. In other words, it's what lets you**

Konstantinos Anagnostopoulos **This book is an introduction to the computational methods used in physics and other scientific fields. It is addressed to an audience that has already been exposed to the introductory level of college physics, usually taught during the first two years of an undergraduate program in science and engineering. The book starts with very simple problems in particle motion and ends with an in-depth discussion of advanced techniques used in Monte Carlo simulations in statistical mechanics. The level of instruction rises slowly, while discussing problems like the diffusion equation, electrostatics on the plane, quantum mechanics and random walks. The book aims to provide the students with the background and the experience needed in order to advance to high performance computing projects in science and engineering. But it also tries to keep the students motivated by considering interesting applications in physics, like chaos, quantum mechanics, special relativity and the physics of phase transitions. The book and the accompanying software is available for free in electronic form at http://goo.gl/SGUEkM (www.physics.ntua.gr/%7Ekonstant/ComputationalPhysics) and a printed copy can be purchased from lulu.com at http://goo.gl/XsSBdP (vol I at http://goo.gl/Pg1zHc )**

# Programming with GNU Software

"O'Reilly Media, Inc." **Here is a complete package for programmers who are new to UNIX or who would like to make better use of the system. The book provides an introduction to all the tools needed for a C programmer. The CD contains sources and binaries for the most popular GNU tools, including their C/C++ compiler.**

# Learning the bash Shell

#### Unix Shell Programming

**communicate with the computer via the keyboard and display. Mastering the bash shell might sound fairly simple but it isn't. In truth, there are many complexities that need careful explanation, which is just what Learning the bash Shell provides.If you are new to shell programming, the book provides an excellent introduction, covering everything from the most basic to the most advanced features. And if you've been writing shell scripts for years, it offers a great way to find out what the new shell offers. Learning the bash Shell is also full of practical examples of shell commands and programs that will make everyday use of Linux that much easier. With this book, programmers will learn: How to install bash as your login shell The basics of interactive shell use, including UNIX file and directory structures, standard I/O, and background jobs Command line editing, history substitution, and key bindings How to customize your shell environment without programming The nuts and bolts of basic shell programming, flow control structures, command-line options and typed variables Process handling, from job control to processes, coroutines and subshells Debugging techniques, such as trace and verbose modes Techniques for implementing system-wide shell customization and features related to system security**

#### Learn to Program with C

Apress **This book teaches computer programming to the complete beginner using the native C language. As such, it assumes you have no knowledge whatsoever about programming. The main goal of this book is to teach fundamental programming principles using C, one of the most widely used programming languages in the world today. We discuss only those features and statements in C that are necessary to achieve our goal. Once you learn the principles well, they can be applied to any language. If you are worried that you are not good at high-school mathematics, don't be. It is a myth that you must be good at mathematics to learn programming. C is considered a 'modern' language even though its roots date back to the 1970s. Originally, C was designed for writing 'systems' programs—things like operating systems, editors, compilers, assemblers and input/output utility programs. But, today, C is used for writing all kinds of applications programs as well—word processing programs, spreadsheet programs, database management programs, accounting programs, games, robots, embedded systems/electronics (i.e., Arduino), educational software—the list is endless. Note: Appendices A-D are available as part of the free source code download at the Apress website. What You Will Learn: How to get started with programming using the C language How to use the basics of C How to program with sequence, selection and repetition logic How to work with characters How to work with functions How to use arrays Who This Book Is For: This book is intended for anyone who is learning programming for the first time.**

#### The Linux Command Line

# A Complete Introduction

No Starch Press **You've experienced the shiny, point-and-click surface of your Linux computer—now dive below and explore its depths with the power of the command line. The Linux Command Line takes you from your very first terminal keystrokes to writing full programs in Bash, the most popular Linux shell. Along the way you'll learn the timeless skills handed down by generations of gray-bearded, mouse-shunning gurus: file navigation, environment configuration, command chaining, pattern matching with regular expressions, and more. In addition to that practical knowledge, author William Shotts reveals the philosophy behind these tools and the rich heritage that your desktop Linux machine has inherited from Unix supercomputers of yore. As you make your way through the book's short, easily-digestible chapters, you'll learn how to: \* Create and delete files, directories, and symlinks \* Administer your system, including networking, package installation, and process management \* Use standard input and output, redirection, and pipelines \* Edit files with Vi, the world's most popular text editor \* Write shell scripts to automate common or boring tasks \* Slice and dice text files with cut, paste, grep, patch, and sed Once you overcome your initial "shell shock," you'll find that the command line is a natural and expressive way to communicate with your computer. Just don't be surprised if your mouse starts to gather dust. A featured resource in the Linux Foundation's "Evolution of a SysAdmin"**

# Learning Oracle PL/SQL

"O'Reilly Media, Inc." **"Learning Oracle PL/SQL" introduces PL/SQL in a way that's useful to a variety of audiences: beginning programmers, new Oracle database administrators, and developers familiar with other databases who now need to learn Oracle. A consistent and understandable example application--the development of a library's electronic catalog system--runs through the chapters.**